pscustom

\pscustom  $\Box$ 

\stroke, \fill

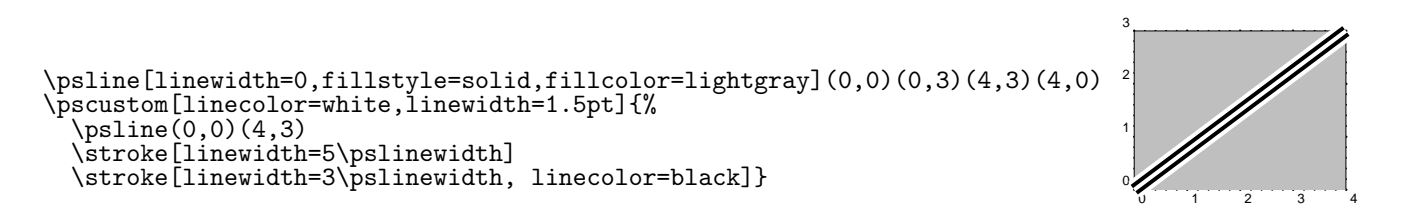

 $\strut \label{eq:stroke}$  \fill \gsave, \grestore  $\quad$  \gsave  $\quad$  $\gamma$  that  $\gamma$  is the contract of  $\gamma$  is the contract of  $\gamma$  is the contract of  $\gamma$  is the contract of  $\gamma$ 

 $\chi$ grestore  $\chi$ 

\pscustom[linewidth=1.5pt]{ \pscurve(0,2)(1,2.5)(2,1.5)(4,3) \gsave \pscurve[liftpen=1](4,1)(3,0.5)(2,1)(1,0)(0,0.5) \fill[fillstyle=solid,fillcolor=lightgray] \grestore} \pscurve[linewidth=1.5pt](4,1)(3,0.5)(2,1)(1,0)(0,0.5)

0 1 2 3 4 0 1 2 3

- $\{\text{translate}(x, y)\}$
- $\setminus \text{rotate} \{ \}$

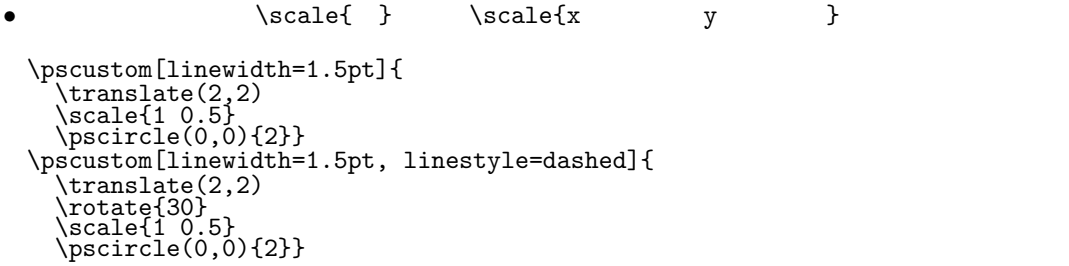

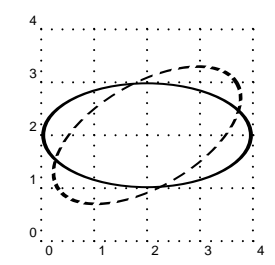

 $\prut[c]{0}(-5.5,-3.6){$ \$x\$}

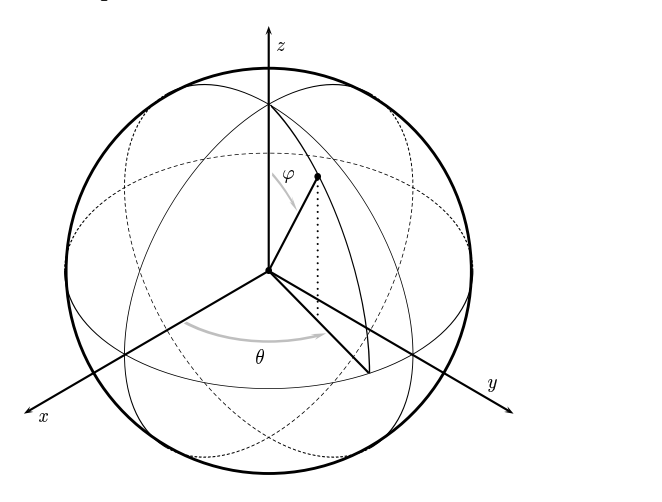